## Smartbi安装包部署

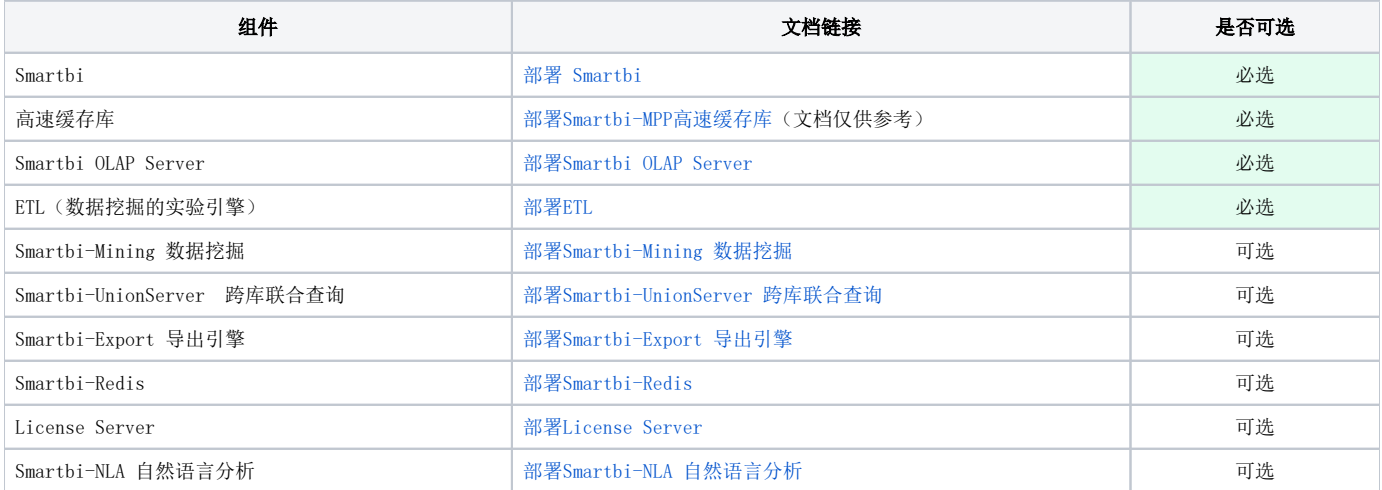

<br />
以下组件为 Smartbi 提供基础服务, 必须安装:

① 高速缓存库;

② Smartbi OLAP Server;

③ ETL(即数据挖掘的实验引擎) 。